## **JUNIOR SCHOOL NEWSLETTER**

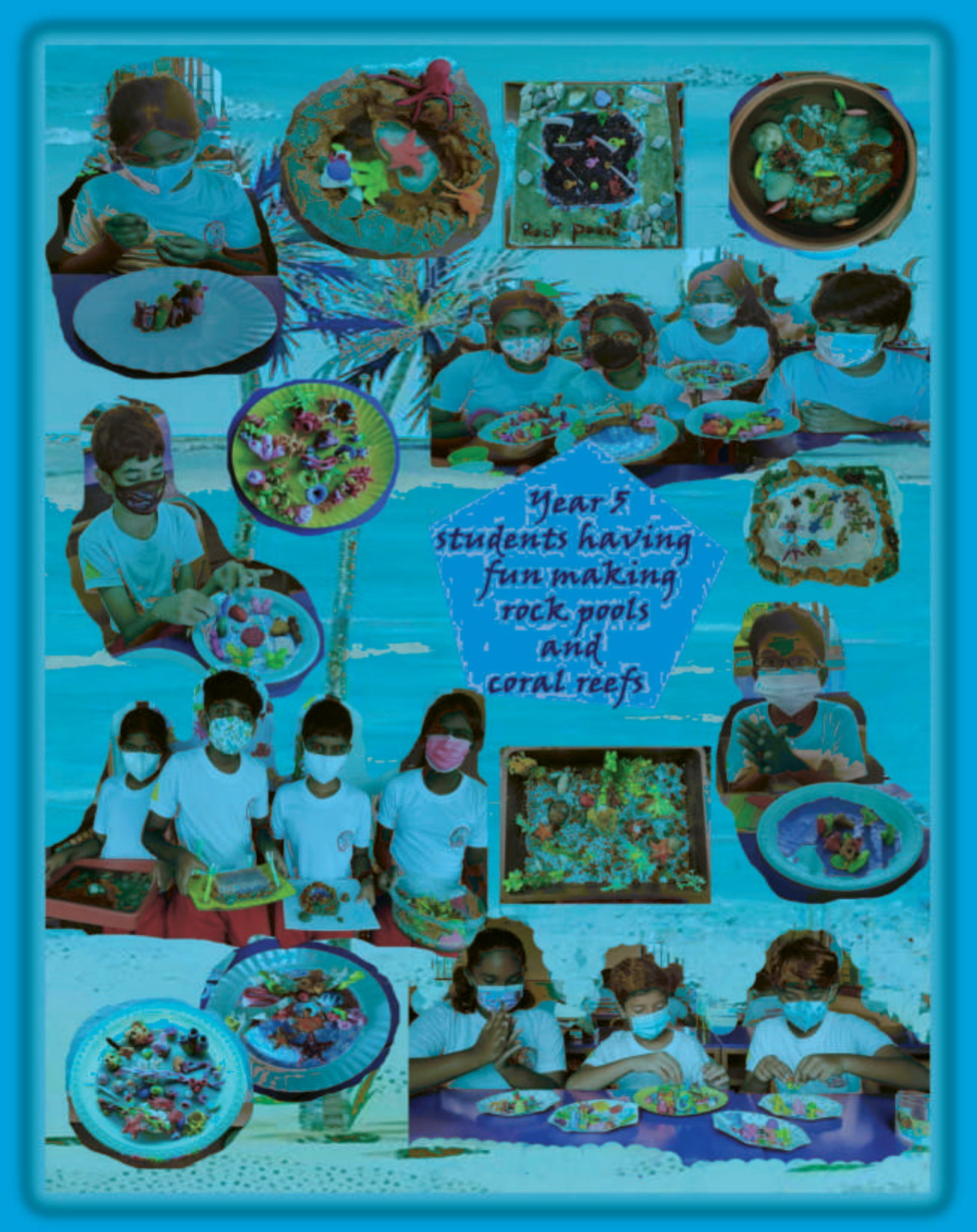

Students of Year 5 completed a hands-on activity on rock pools and coral reefs. Rock pools and coral reefs are very beautiful and diverse ecosystems. They are important in the growth, development and reproduction of many marine species.

Watch Year 5 students make rockpools here....

# **Year 5 rock in Mathematics**

**Students of Year 5 enjoy the** subject as an interesting game. They are highly enthusiastic about learning mathematical concepts. Here is some of the work they have eagerly done.

Year 5-C **Making awesome** models using 3D shapes.

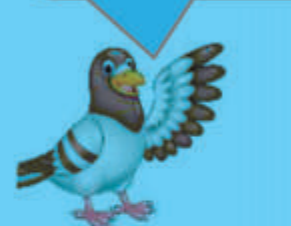

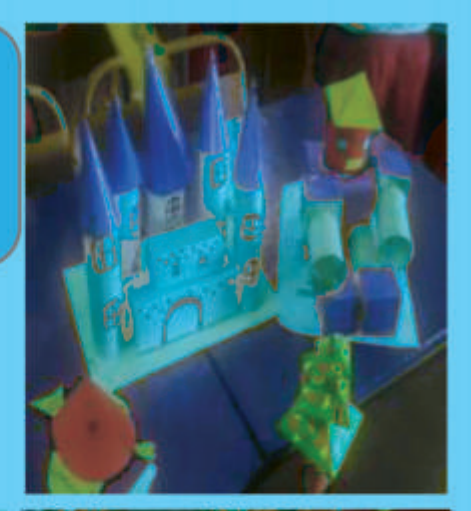

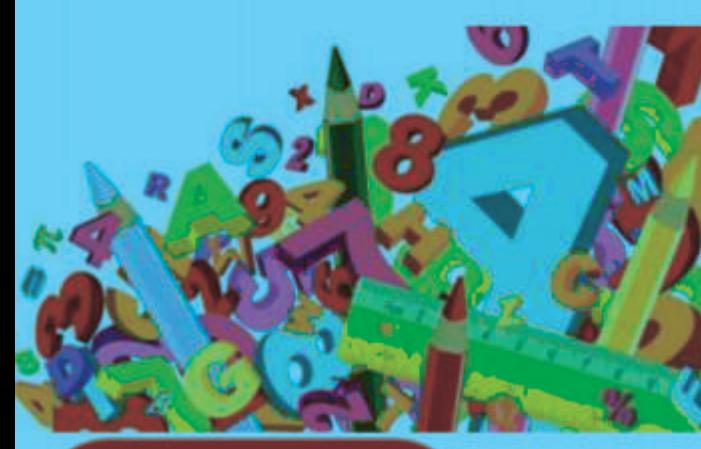

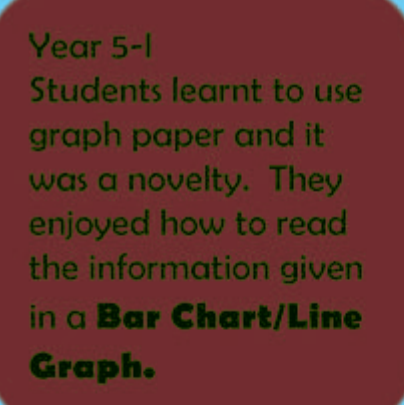

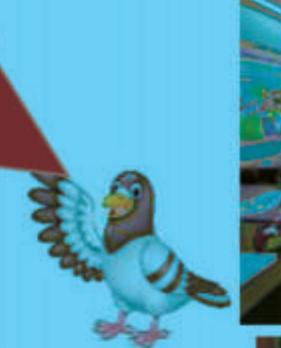

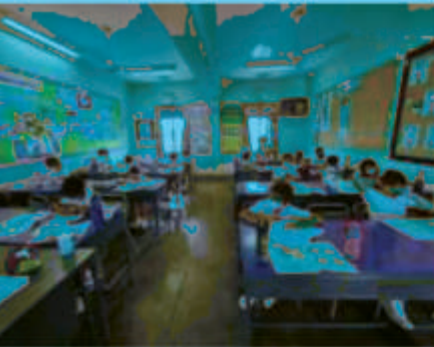

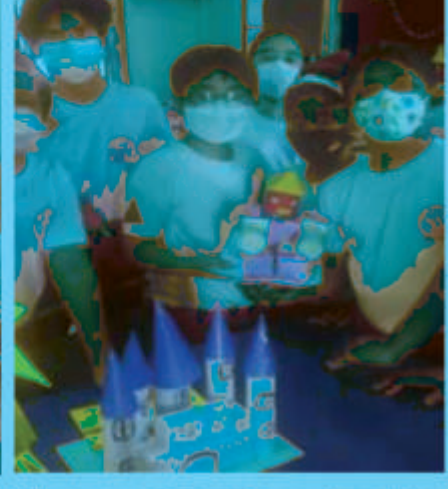

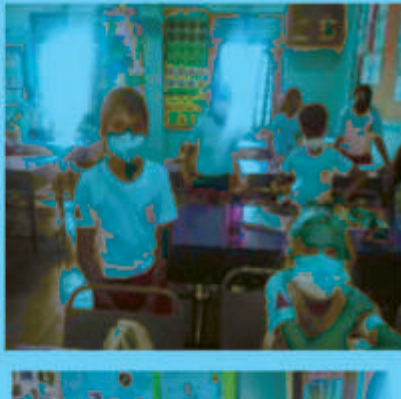

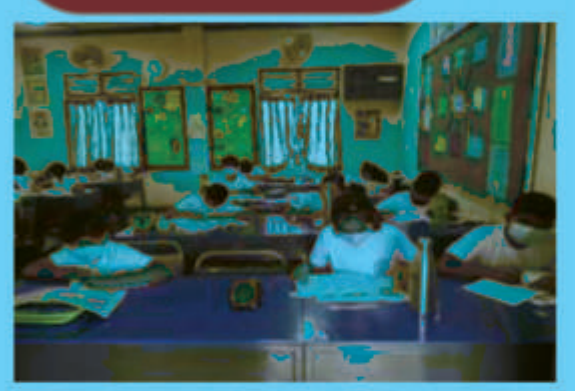

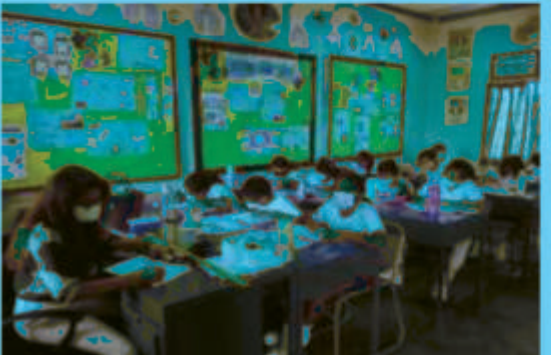

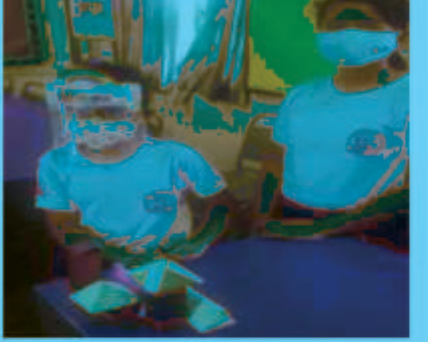

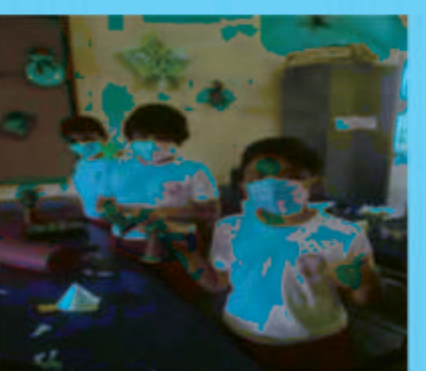

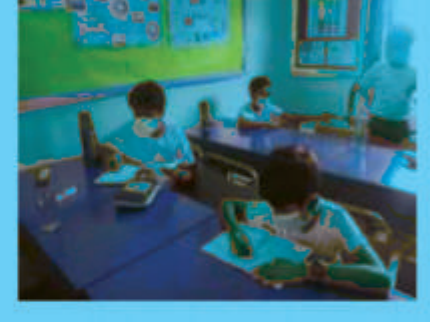

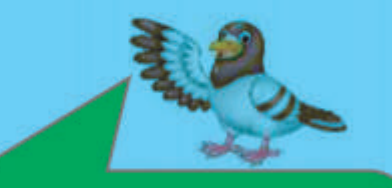

Year  $5 - 5$ They thoroughly enjoyed observing 3D shapes in the environment.

# Year 6 - Maths - Compass Drawing

Drawing geometric patterns with a compass.

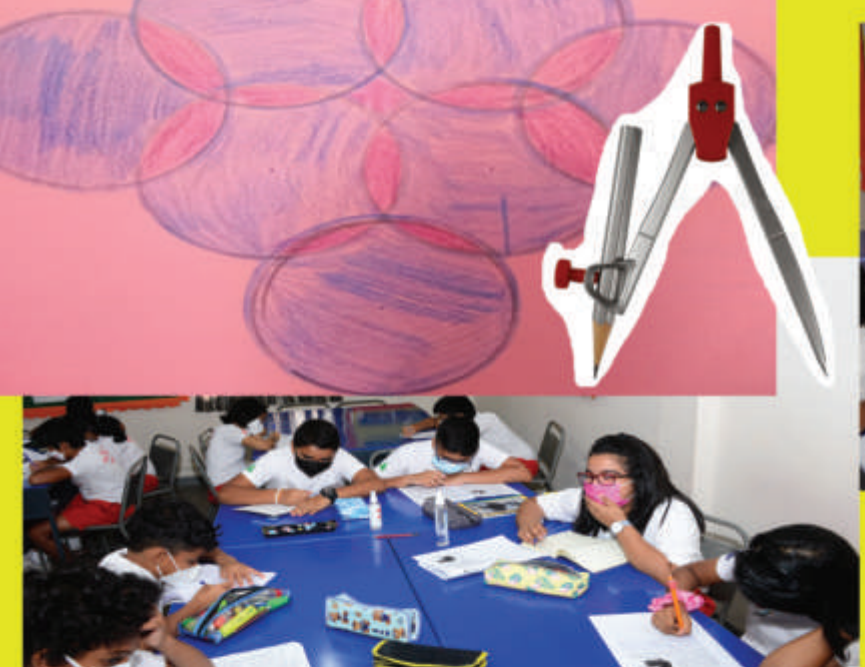

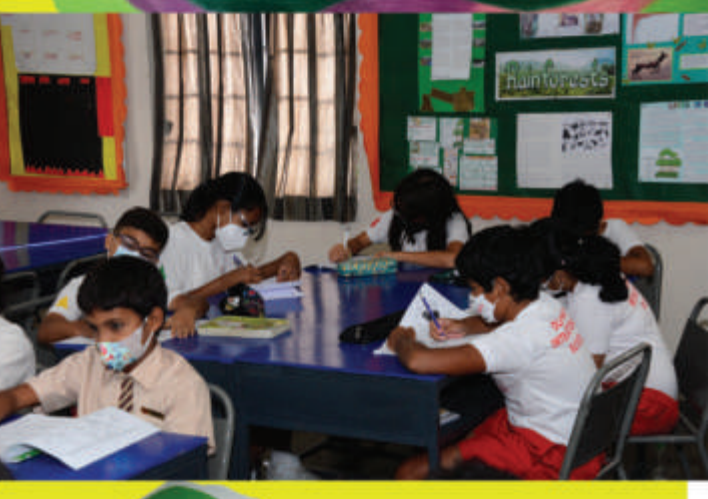

#### 'Follow your own inner compass''

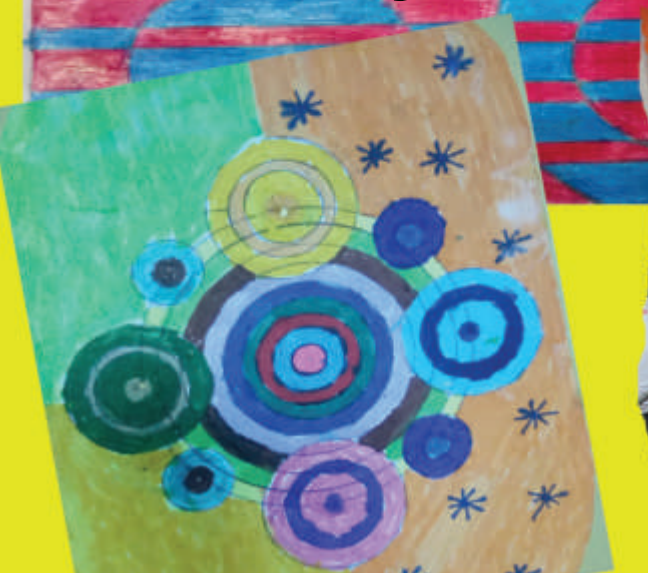

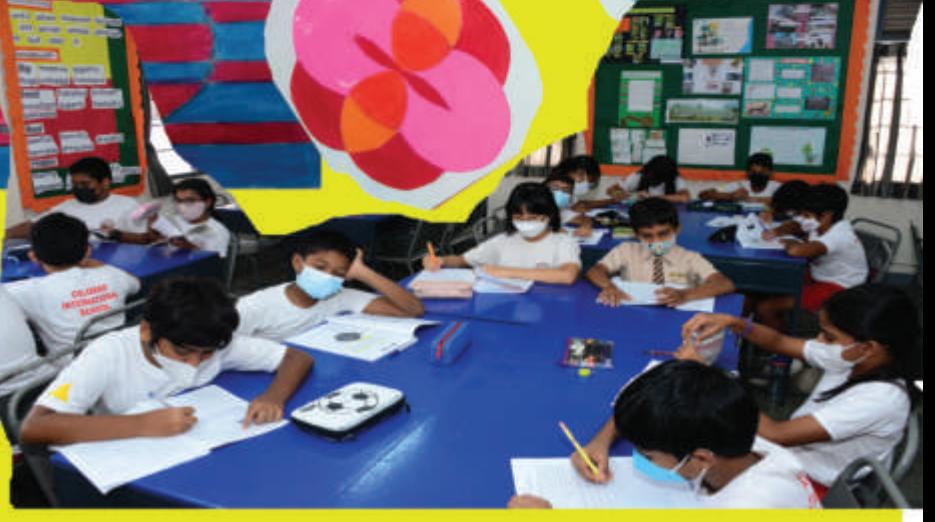

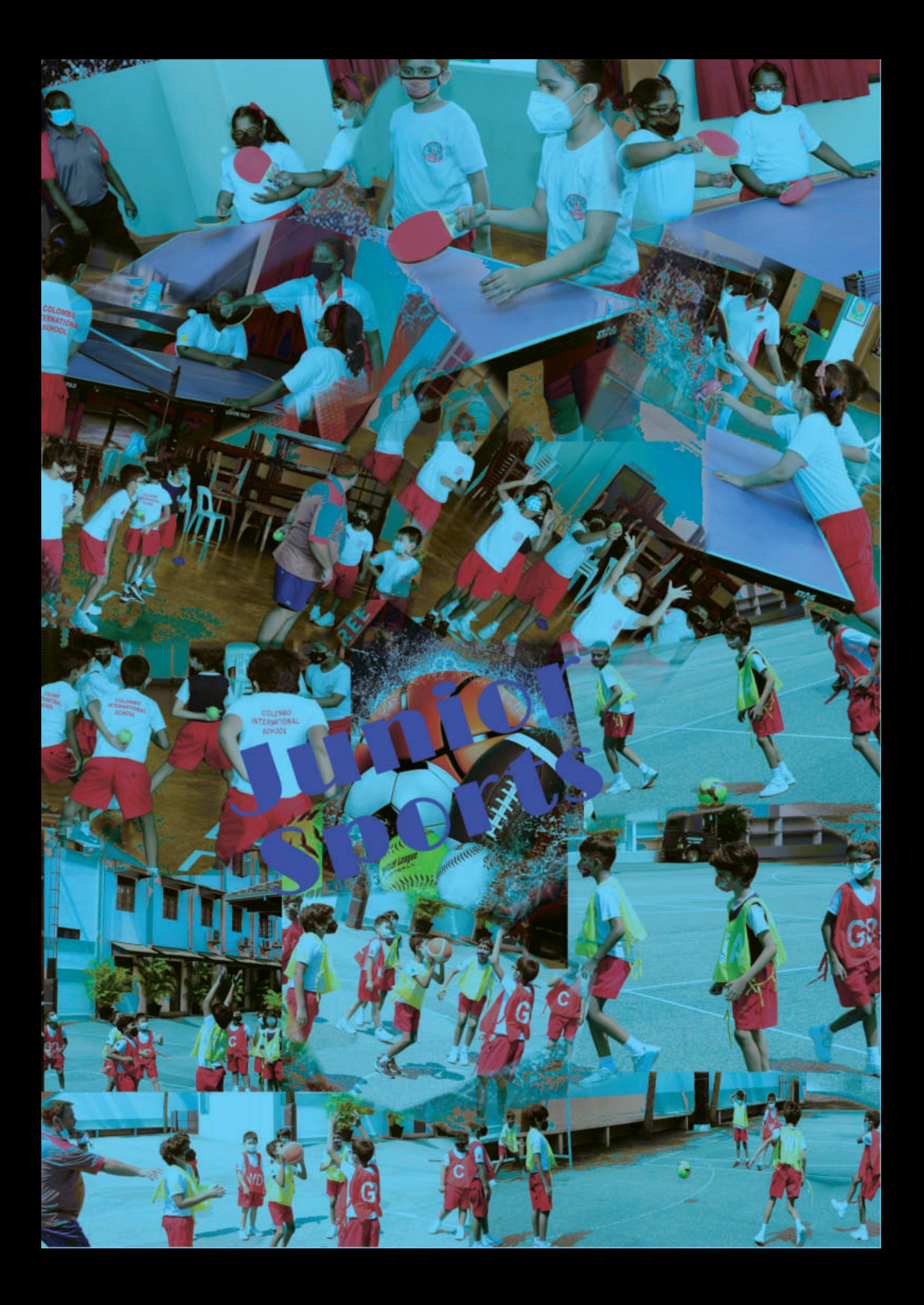

### THE LEARNING **OUAD**

The Learning Squad is a new, innovative and fun approach to learning which provides our children with a platform to explore as they learn through various teaching techniques.

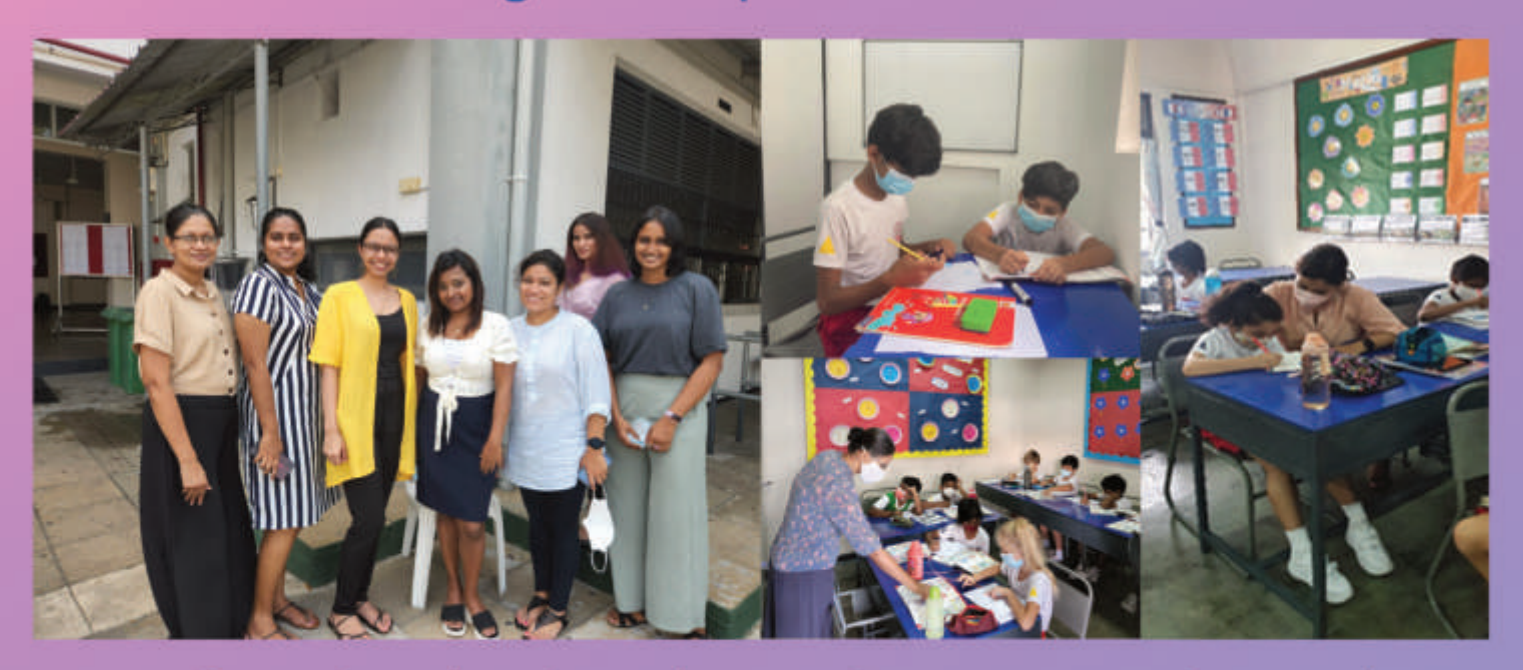

#### A stimulating learning experience!

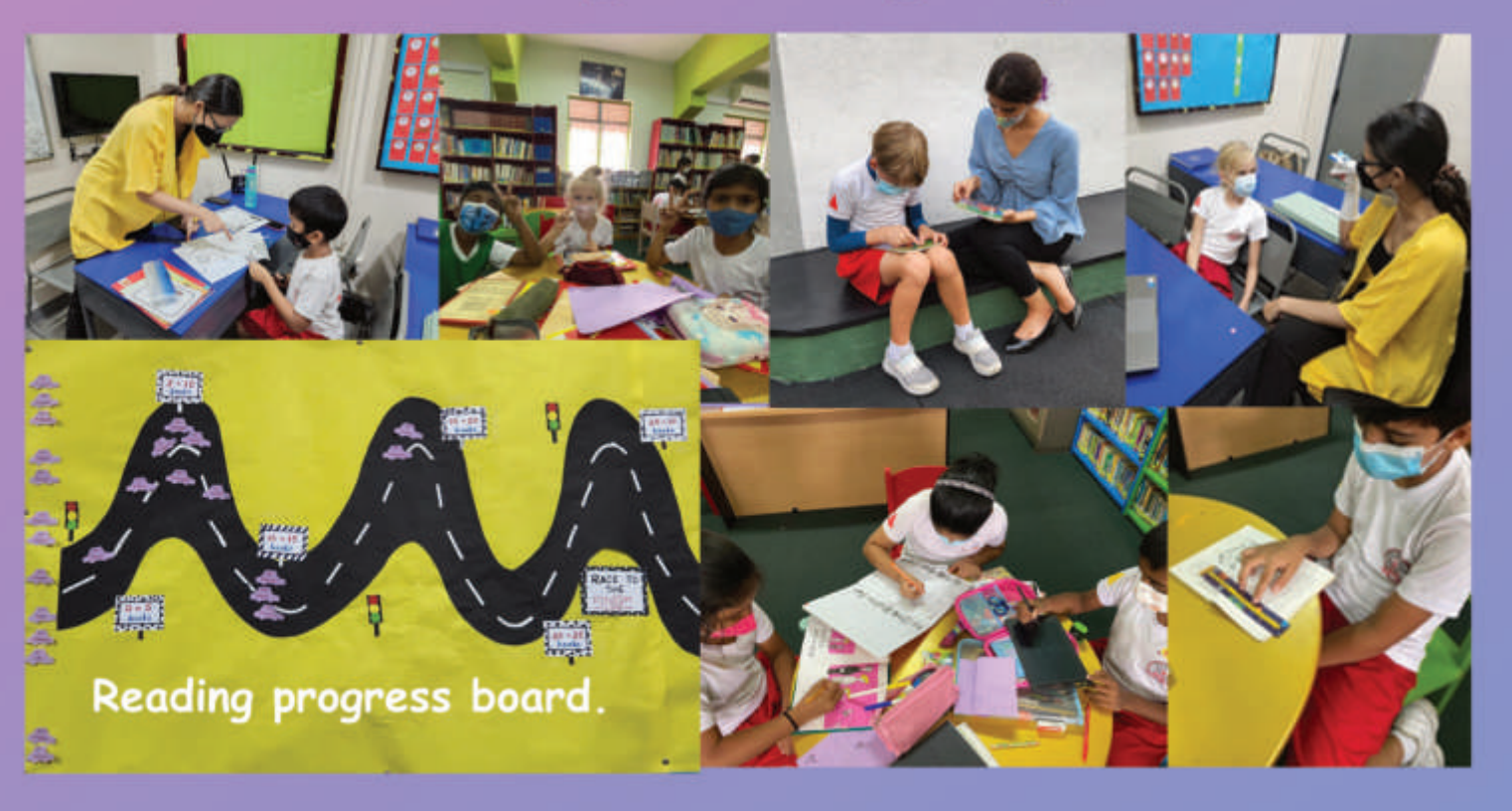